# **Structure file of domestic payments CFD file MCC 3.20 / HC 4.0 / SMO / MCT 3.20**

Structure of (\CZIWIN\\*.cfd) file corresponds to Czech Domestic Payment format.

The extension of a payment file ".CFD\CFU" is generated automatically by the program.

The file begins **without** header. Every file can contain **more than one payment order**. Every payment order begins with the **field code "HD:"**. **Code page of payment file is CP 852 (Latin2)** 

## **File must contain only upper case characters. File must not contain null row (Null row is several spaces too).**

<CR> <LF> sequence separates payment orders within a payment file from each other.

Fields can contain subfields; some of the subfields are optional.

Empty subfields at the end of a field can be omitted. Subfields are separated from each other by space character (ASCII 32). Empty subfields inside a field can be represented by a space. Exceptions of this rule are the fields "**DI:**", "**KI:**" and "**AV**:". <CR> <LF> separates optional subfields of these fields.

If a payment order is Credit transfer fields "**UD**:" contains information about Ordering party account and "**DI:**" contains information about Ordering party Name…, "**UK:**" contains information about Partner account "**KI:** " contains information about Partner Name…..

If payment order is Direct debit fields "**UD**:" contains information about Partner account and "**DI:**" contains information about Partner Name…, "**UK:**" contains information about Ordering party account "**KI:** " contains information about Ordering party Name…..

## **Credit transfers and direct debits could be included (combined) together in the same payment file. This is not possible in HomeCash.**

Description:

For application MultiCash Transfer and SMO the only valid format is in column . Export from application ". Column "Import to application" is not applicable.

According to current import routine description the fields S1/S0 a S3/S4 are mandatory for import in application HomeCash 4. In next release will change these fields to optional for import as it is in MCC.

## **Column description:**

- **Field** = serial number of data field
- **M/O** = completion of a field
	- $m =$  mandatory
	- o = optional

**L / F** = Length and format of the data field

- $n =$  numeric  $(0 9)$ 
	- leading zeroes are allowed, but not compulsory
- a = alphanumeric
- $f =$  fixed field length
- $v =$  variable length

**Export from Application** – This is format of output file (created by file creation routine) from these applications MC, HC, SMO. **This file is accepted by MCB/Bank.**

### **We strictly recommend keeping this format for connection with accounting systems.**

**Import to Application** – description of checks during import into Application (import routine).

We can check rightness format on address helpdesk@mdpraha.cz

## **Additional information for fields ZK, AK, EC.**

If client enters or imports 00123, in fields will be 00123 Example: Client enters or imports ZK:00123 On the screen and in an output file will be ZK:00123

If client enters or imports 123, number in the fields will not to be completed to 10 characters. Example: Client fills ZK:123 In format will be :ZK:123

If client enters or imports zero before number, this zeroes will be kept Example: Client fills ZK:000123 In format will be ZK000123

If client doesn't enter or import this field, ZK will fill in one zero. Example: Client enters or import no number. In format will be ZK:0

If client fills or import "0", ZK will fill in one zero. Example: Client enters or import 0. In format will be ZK:0

## **This valid not only for ZK as it in examples but for all fields ZK, AK, EC**

Structure of the file:

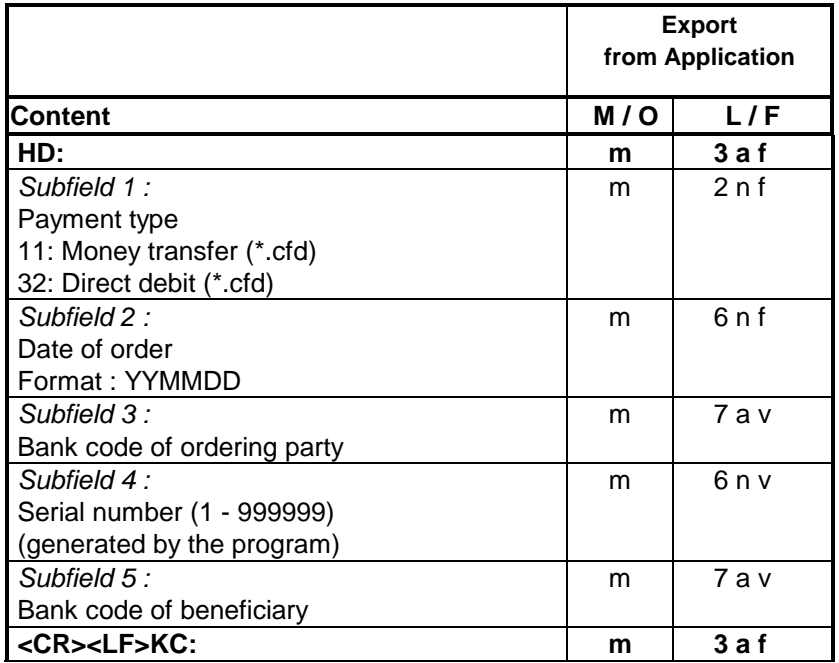

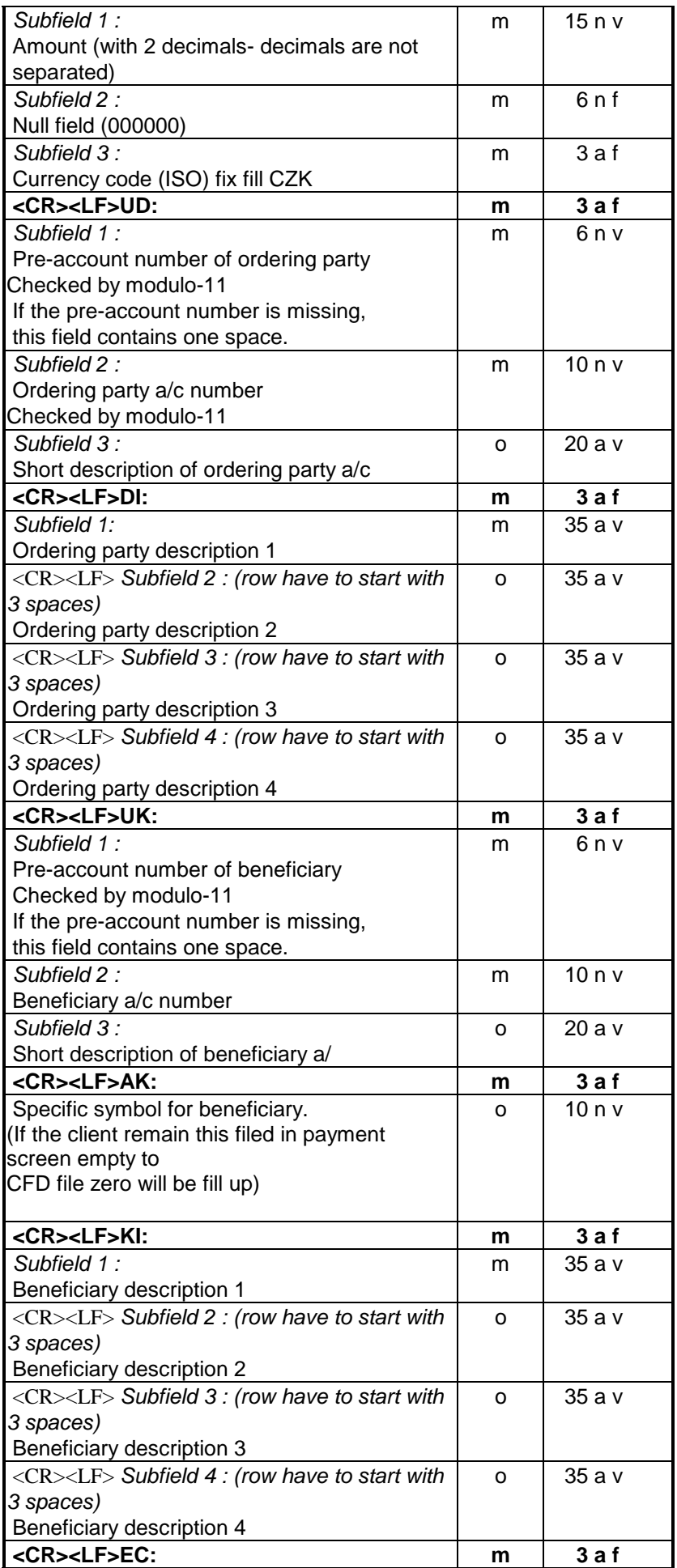

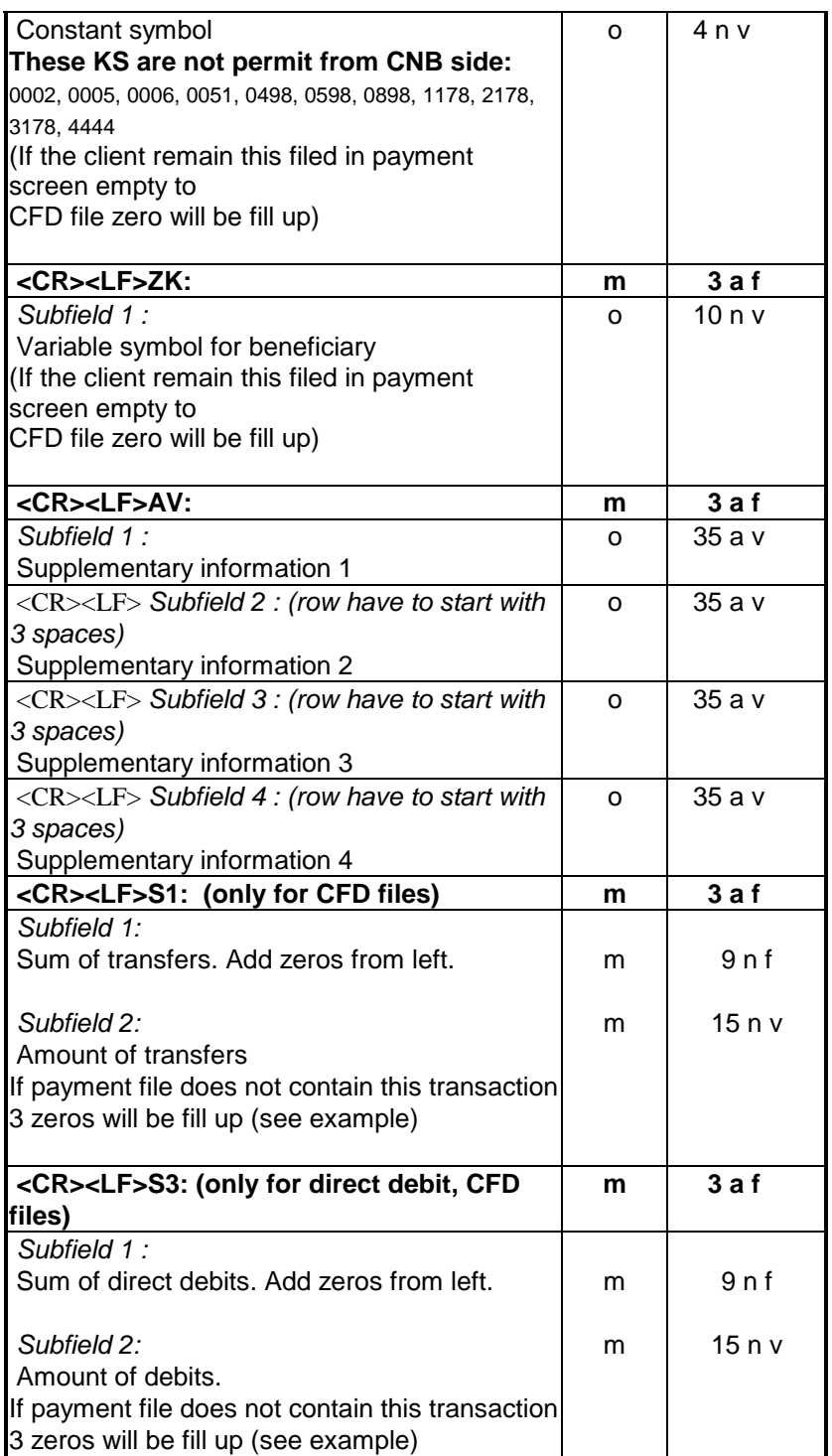

## **In the following example "|" stands for space.**

### **Example for a transfer:**

HD:11|060131|2700|1|0300 KC:4005006000|000000|CZK UD:19|12345671|ACCOUNT1 DI:ORDERING|PARTY |||XZY|NAME2 |||XZY|STREET1 |||40000-XZY-TOWN UK:|7777777777|ACCOUNT2 AK:0 KI:PARTNER |||ABC-NAME2

|||ABC-STREET1 |||60000-ABC-TOWN EC:0308 ZK:1122334455 AV:INFO1 |||INFO2 |||INFO3 |||INFO4 S1:000000001|4005006000 S3:000000000|000

### **Example for direct debit:**

HD:32|060131|2700|1|0300 KC:4005006000|000000|CZK UD:|7777777777|ACCOUNT2 DI:PARTNER |||XZY-NAME2 |||XZY-STREET1 |||0000-XZY-TOWN UK:19|12345671|ACCOUNT1 AK:0 KI:ORDERING|PARTY |||ABC-NAME2 |||ABC-STREET1 |||60000-ABC-TOWN EC:0308 ZK:1122334455 AV:INFO1 |||INFO2 |||INFO3 |||INFO4 S1:000000000|000 S3:000000001|4005006000

### **Transmigration between two transfers:**

. . . AV:INFO1 HD:11|950131|2700|1|0300 KC:4005006000|000000|CZK UD:100001|2222222222|ACCOUNT1 DI:INFO|ORDERING|PARTY|1 |||INFO|ORDERING|PARTY|2 . . .

**Example for field UD with preaccount:**  UD:100001|2222222222|UCET1

**Example for field UK with preaccount:**  UK:19|7777777777|ACCOUNT1

**Example for field UD without preaccount:**  UD:|2222222222| ACCOUNT1

**Example for field UD without preaccount:**  UK:|7777777777|UCET1

**Example payment with payment status:** 

HD:11|950131|2700|1|0300 KC:4005006000|000000|CZK UD:100001|2222222222|ACCOUNT1 DI:INFO|ORDERING|PARTY|1 |||INFO|ORDERING|PARTY|2 |||INFO|ORDERING|PARTY|3 |||INFO|ORDERING|PARTY|4

UK:|7777777777|UCET1  $AK:0$ KI:INFO|PARTNER|1 |||INFO|PARTNER|2 |||INFO|PARTNER|3 |||INFO|PARTNER|4 EC:0008 ZK:1122334455 AV:INFO1 |||INFO2 |||INFO3 |||INFO4 S1:000000001|4005006000 S3:000000000|000